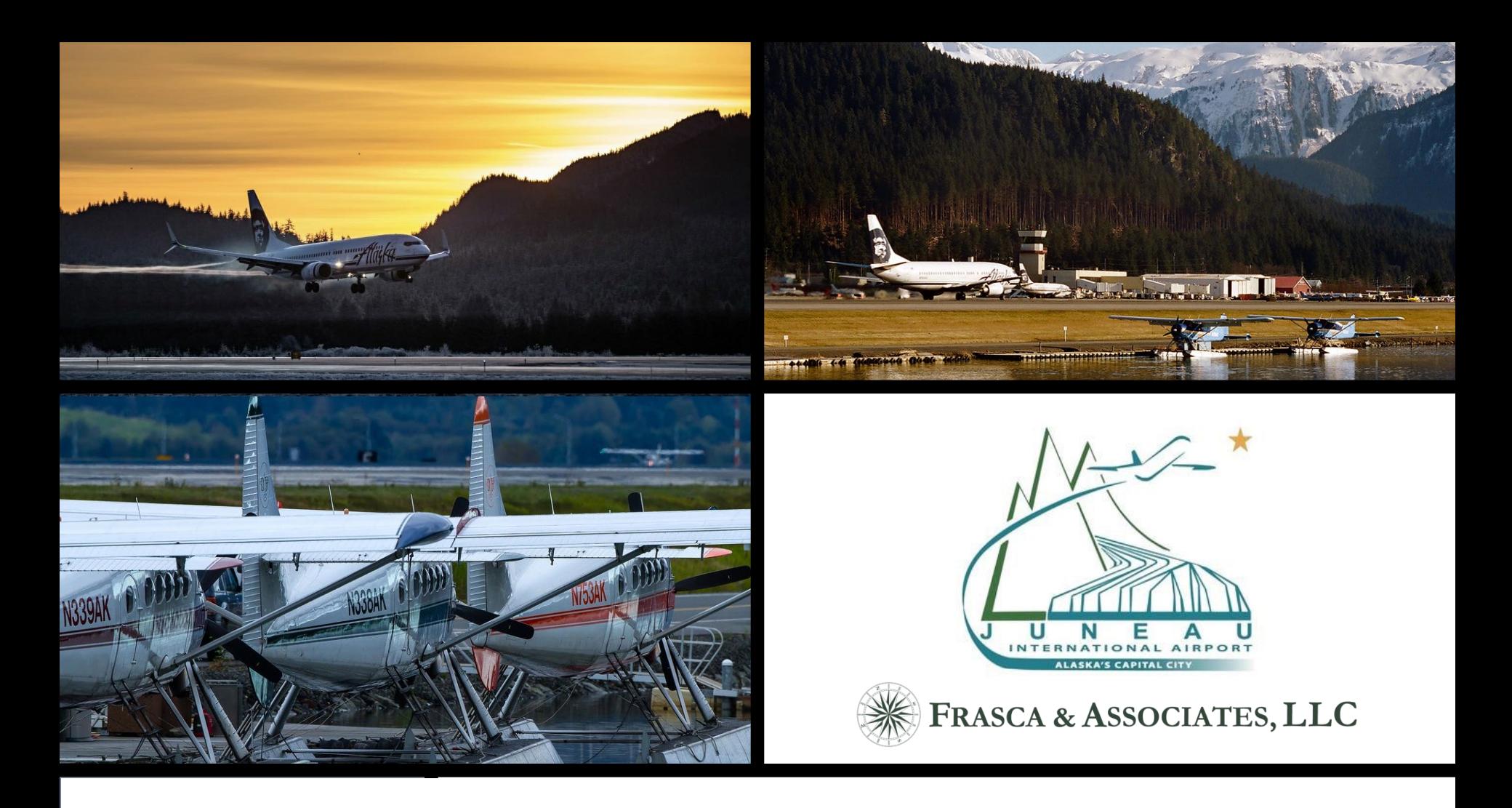

#### **Financial Model Update**

**Juneau International Airport** City and Borough of Juneau

**APRIL 29, 2021**

ATTACHMENT #4

#### **Model Basics**

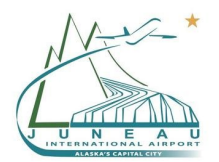

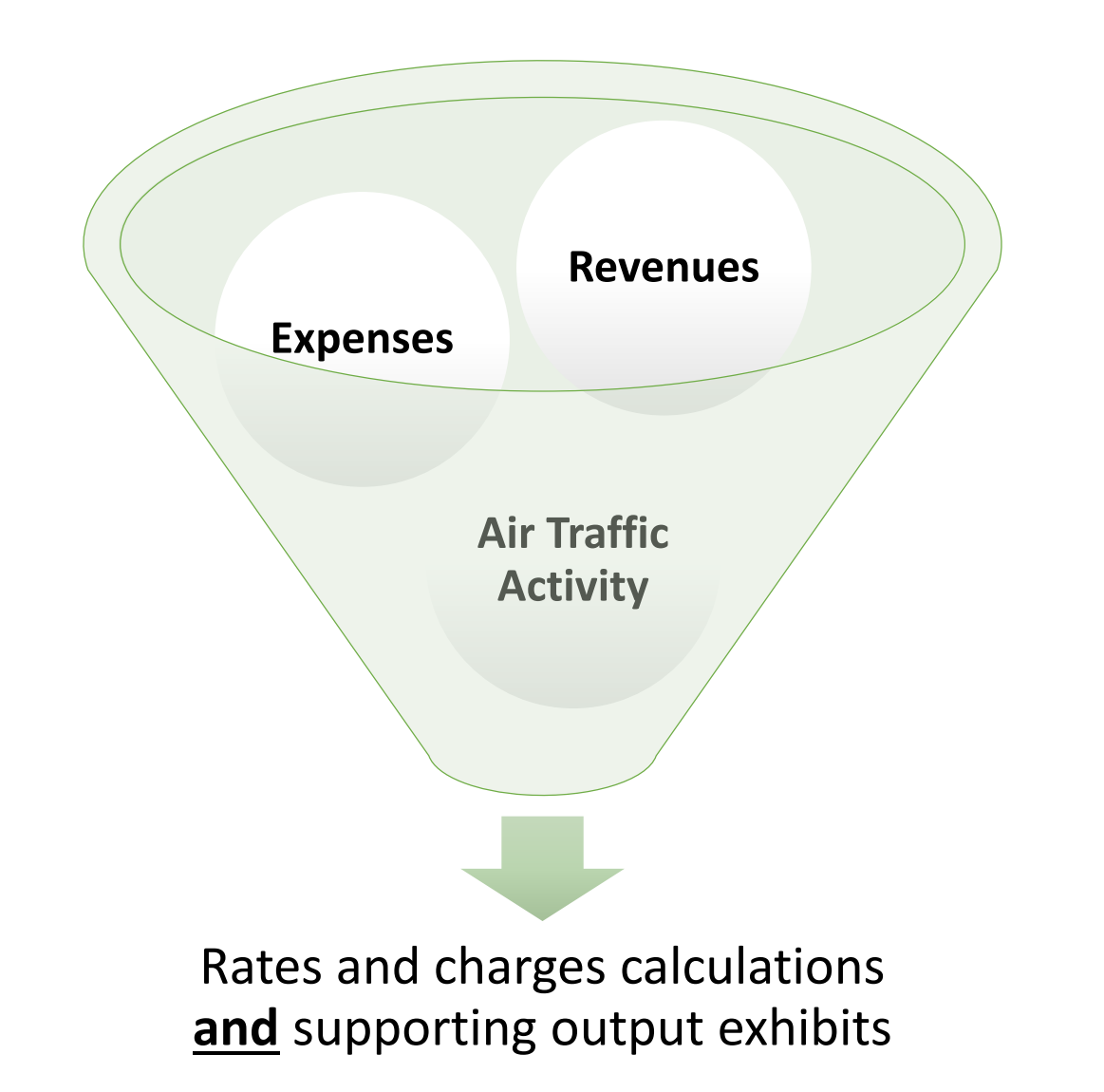

#### **Model Architecture**

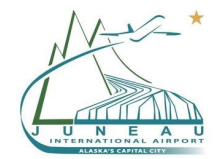

- **Information is organized in the model through different groups of color-coded worksheets**
	- Intent is to clearly segregate inputs from outputs and worksheets with frequent use from those with infrequent use

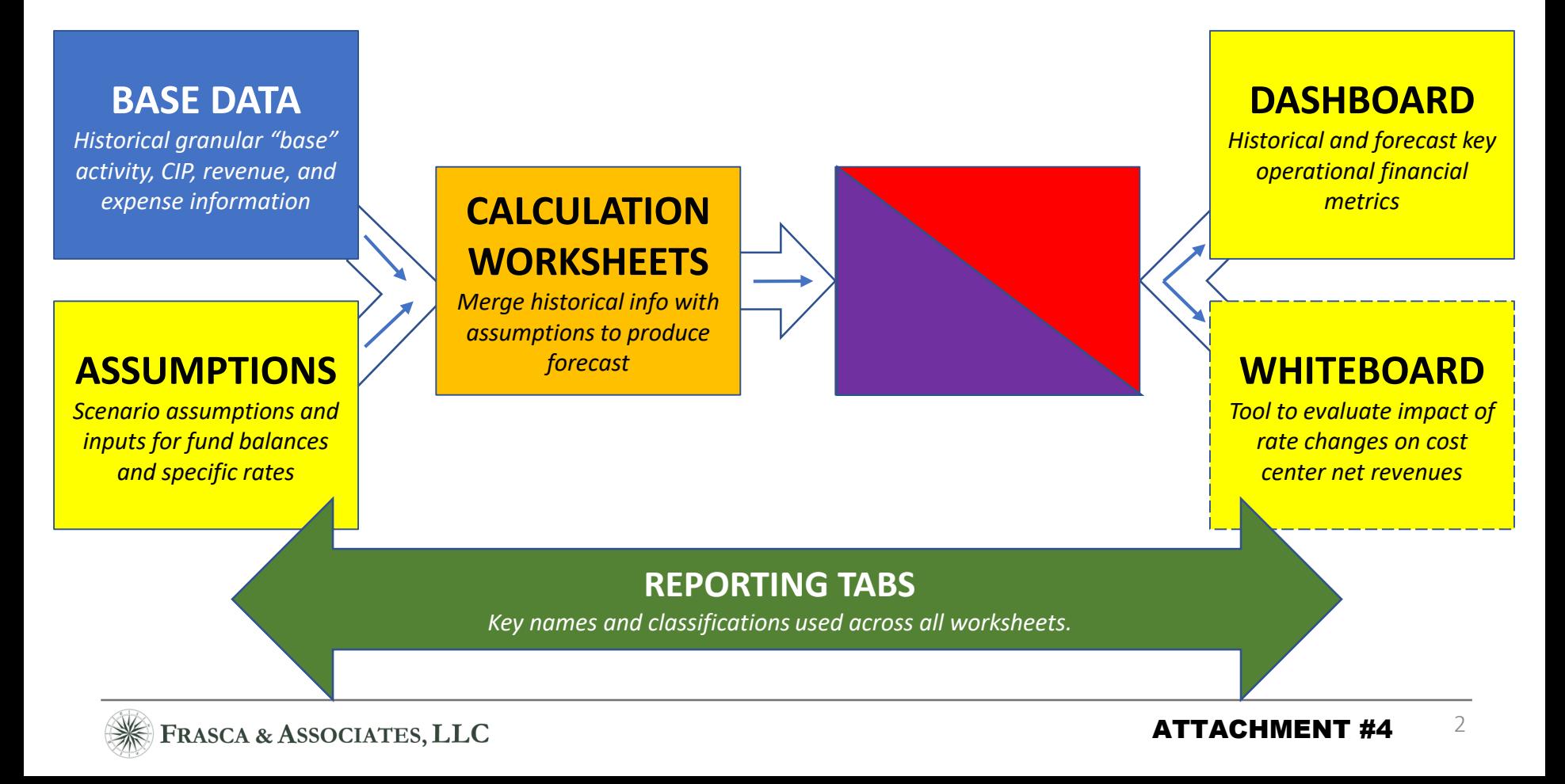

# **Example:** *Model Input Format (D\_O&M)*

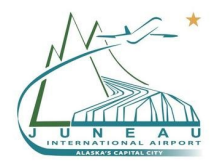

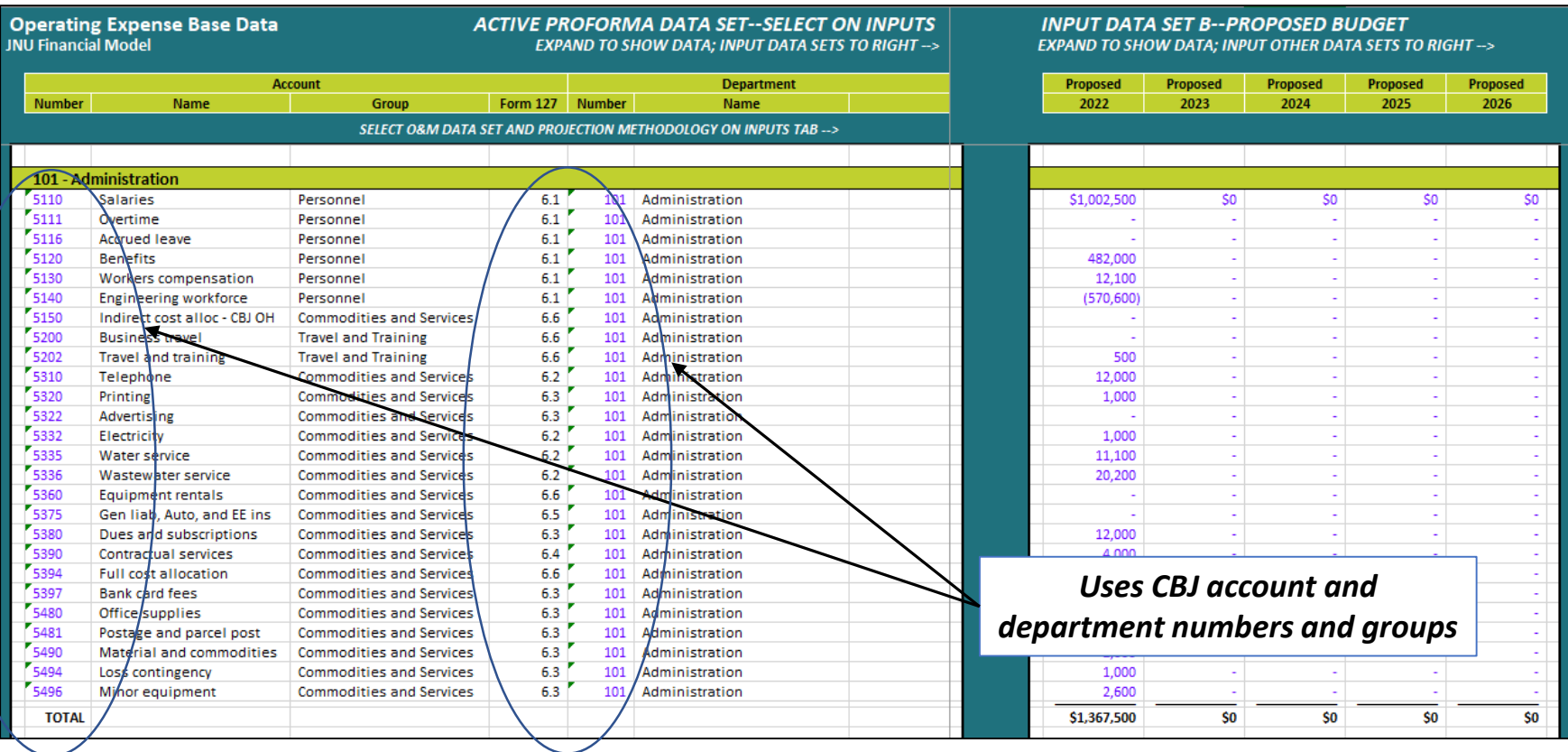

### **Example:** *Assumptions Input*

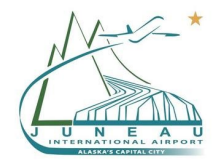

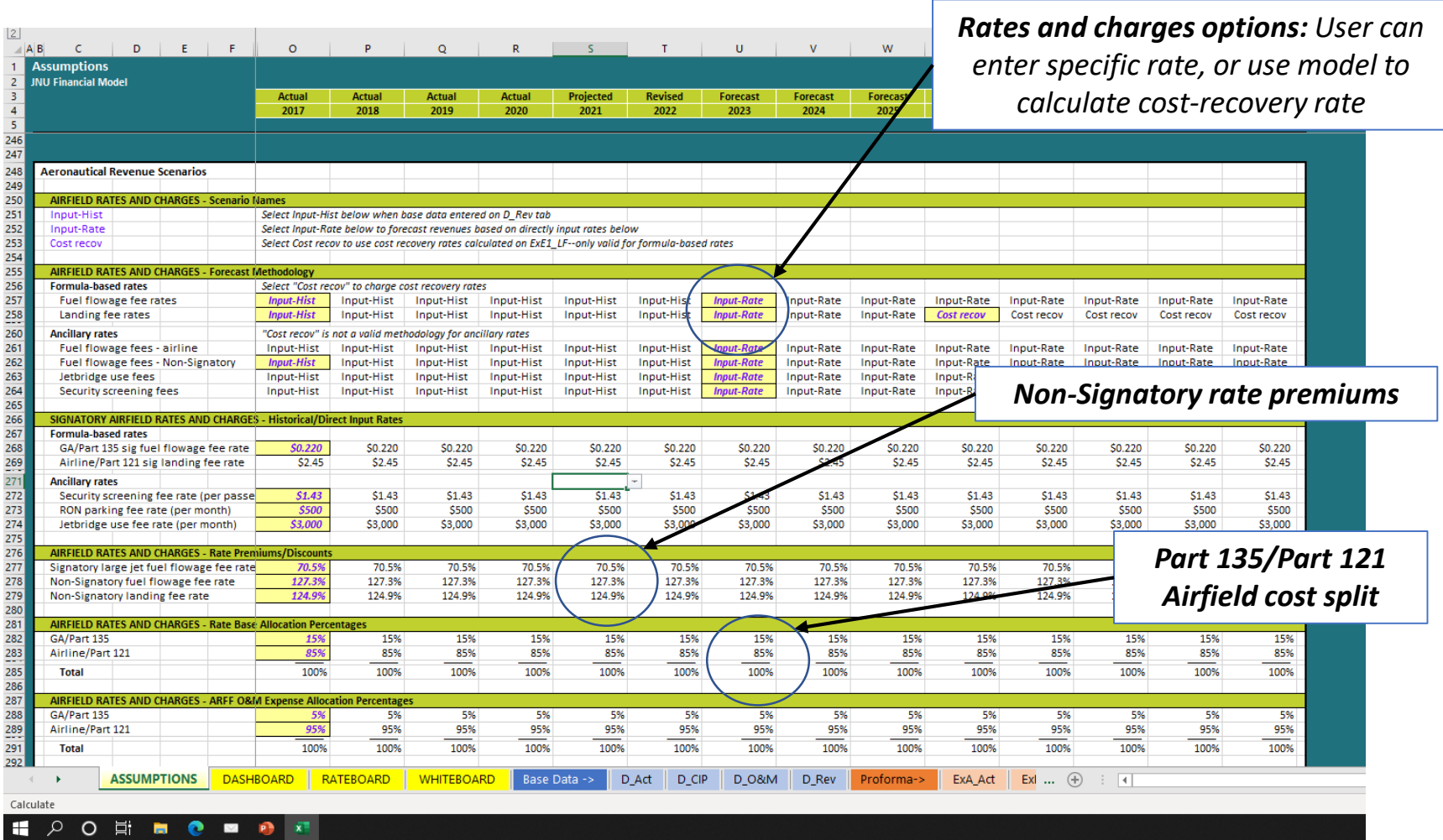

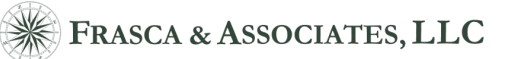

### **Example:** *Rate Whiteboard*

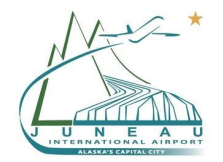

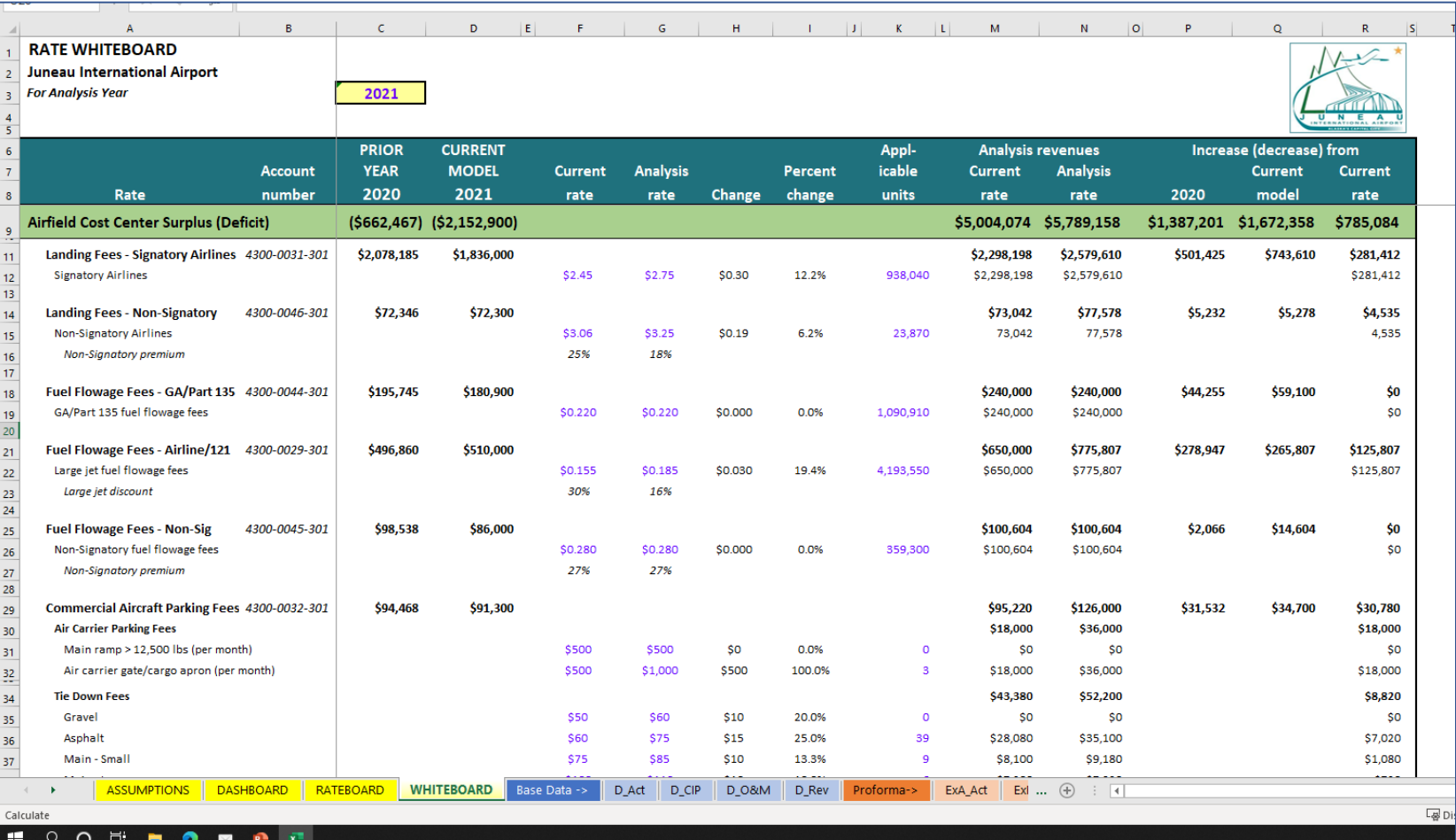

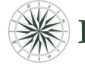

## **Example:** *Landing Fee Calculation (ExE1\_AF)*

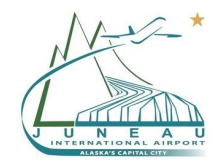

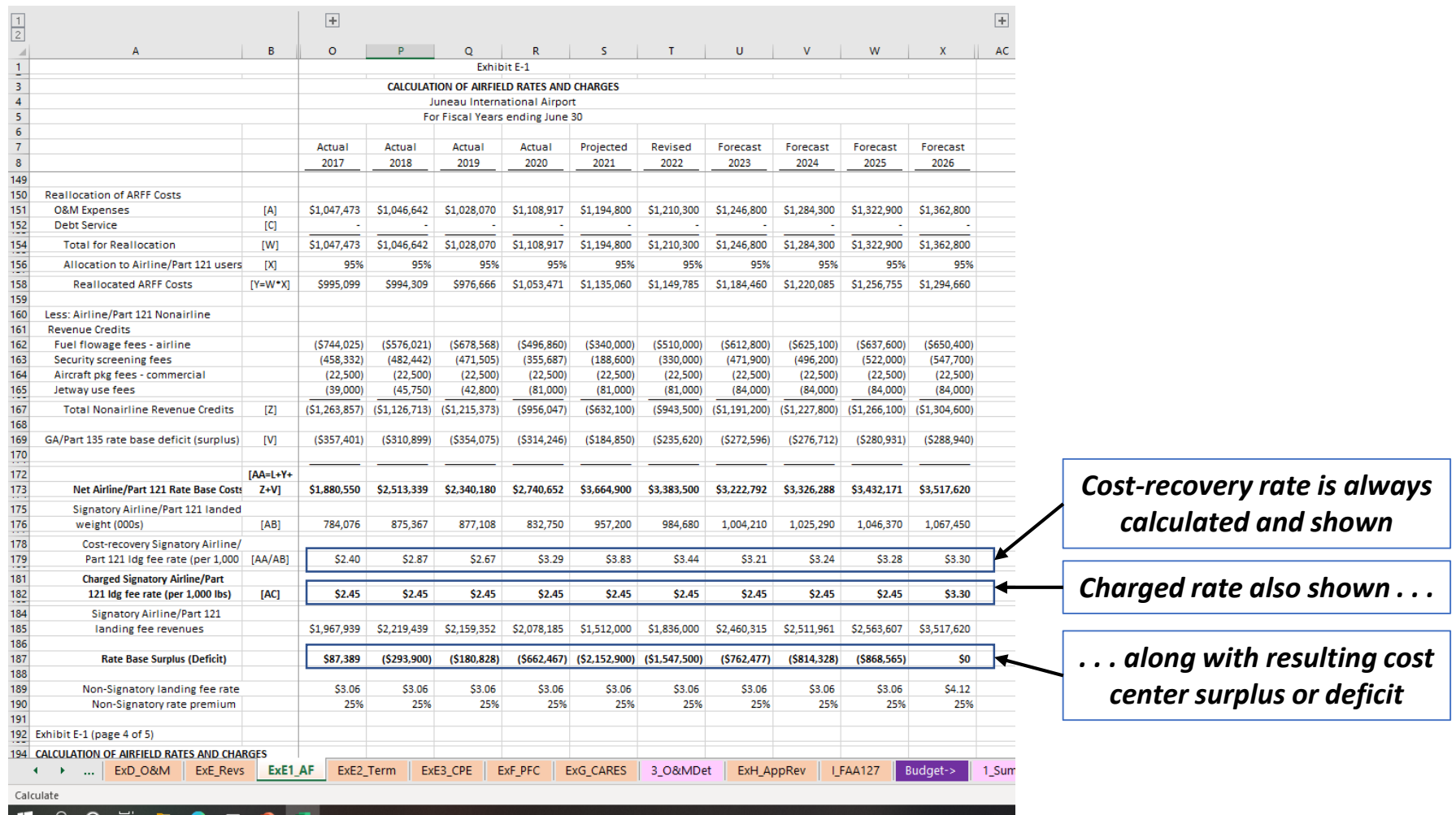

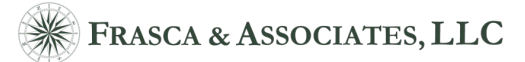

## **"What If?" Functionality**

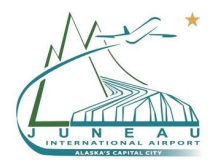

- Different air traffic activity growth rates for different airlines
- Account-specific or department-specific O&M growth rates
- Different O&M cost center allocation percentages (e.g., allocation of Administration expenses between Airfield and Terminal cost centers)
- Revenue line item-specific forecast assumptions
- Nonairline revenue credit percentages (e.g., credit loading bridge fees to Airfield cost center, Terminal cost center, or some combination of both)
- Inclusion of debt service in rate calculations

• Provides full "line of sight" on effects of rate changes on key financial metrics